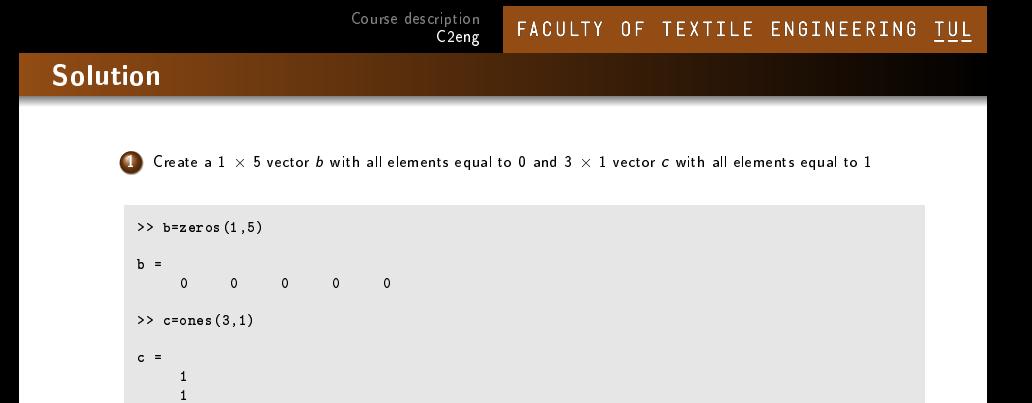

メロメ メ都 メメ きょくきょう

G.

 $299$ 

2 Create a  $1\times 5$  vector  $d$  with elements equal to  $1,$   $2,$   $3,$   $4,$   $\pi$  respectively

```
>> d=[1:4,pi]
d =1.0000 2.0000 3.0000 4.0000 3.1416
```
1

**3** Define the three vectors:  $e = \begin{bmatrix} 2, 4, 6, \ldots, 20 \end{bmatrix}$ ;  $f = \begin{bmatrix} -21, 20, \ldots, -12 \end{bmatrix}$ ;  $g = \text{randn}(1,10)$ , and create a matrix A whose rows are  $e, f$  and  $g$ , in that order.

 $\Rightarrow$  e = 2:2:20;  $>> f = -21:-12;$  $>> g = \text{randn}(1,10);$  $\Rightarrow$  A = [e;f;g]  $A =$ 2.0000 4.0000 6.0000 8.0000 10.0000 12.0000 14.0000 16.0000 ... 18.0000 20.0000  $-21.0000 -20.0000 -19.0000 -18.0000 -17.0000 -16.0000 -15.0000 -14.0000...$  $-13.0000 -12.0000$ <br> $-0.2050 -0.1241$ -13.0000 -12.0000<br>-0.2050 -0.1241 1.4897 1.4090 1.4172 0.6715 -1.2075 0.7172 .<mark>..</mark> 1.6302 0.4889

 $\bullet$  read out the first five elements of rows one and two

```
>> A(1:2,1:5)ans =\frac{2}{3}2 4 6 8 10
   -21 -20 -19 -18 -17
```
**O** replace the element in the second row, third column, with  $-\infty$ 

```
\Rightarrow A(2,3) = -\infA =2.0000 4.0000 6.0000 8.0000 10.0000 12.0000 14.0000 16.0000 ...
  18.0000 20.0000<br>-21.0000 -20.0000
                           -1nf -18.0000 -17.0000 -16.0000 -15.0000 -14.0000 ...
   -13.0000 -12.0000<br>-0.2050 -0.1241 1.4897
   -13.0000 -12.0000<br>-0.2050 -0.1241 1.4897 1.4090 1.4172 0.6715 -1.2075 0.7172 .<mark>..</mark>
       1.6302 0.4889
```
4 Find a short MATLAB expression to build the matrix

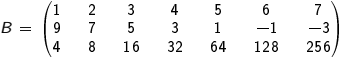

```
>> B=[1:7; 9:-2:-3; 2.^(2:8)]
B =1 2 3 4 5 6 7
9 7 5 3 1 -1 -3
4 8 16 32 64 128 256
```
**O** from *B* select submatrix C1, which contains  $3^{rd}$  and  $5^{th}$  column

```
>> C1=B(:,[3 5])
C1 =\begin{array}{ccc} 3 & & 5 \\ 5 & & 1 \end{array}\begin{array}{cc}5 & 1\\16 & 64\end{array}64
```
メロメ メ都 メメ きょくきょう  $\equiv$  $299$ 

```
from B select submatrix C2, which contains 3\times 4^{th} column
```

```
>> C2=A(:, [4 4 4])
C2 =4 4 4
3 3 3
   32 32 32
```
**from** B select submatrix C3 from  $2^{nd}$  to  $3^{rd}$  row and  $4^{th}$  to last column

```
>> C3=A(2:3,4:end)
C3 =3 1 -1 -3
           128
```
メロメ メタメ メミメ メミメン 毛  $\Omega$ 

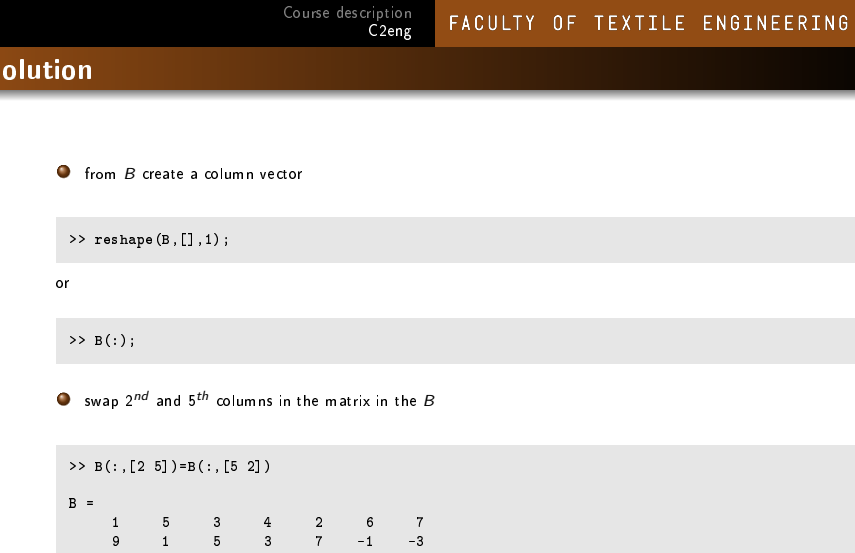

Щ.